## Adding Yearly Holidays to the Calendar

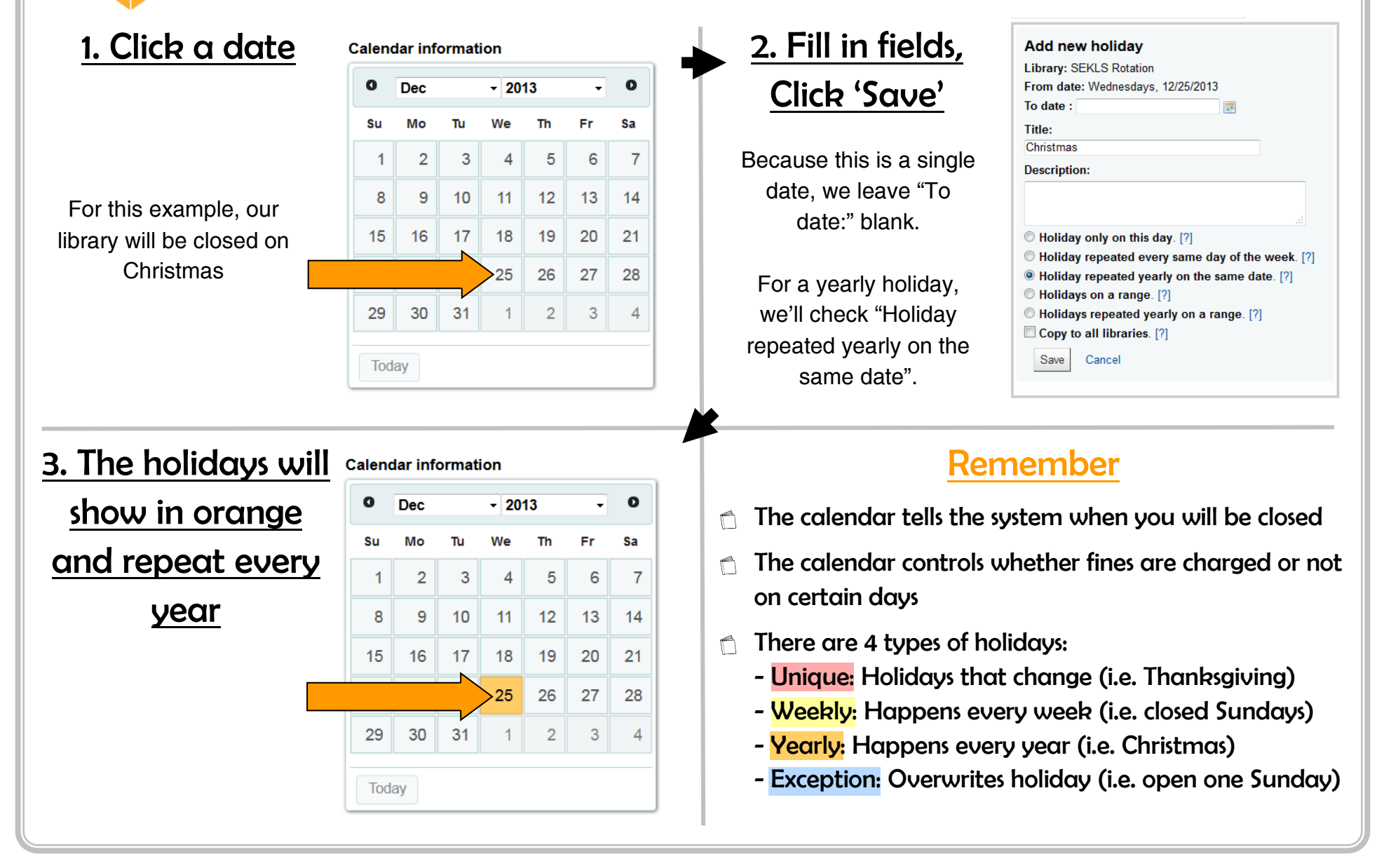

<u>SEKក៏FIND</u>